Introduction to

## **P**ython

— with Application to Bioinformatics

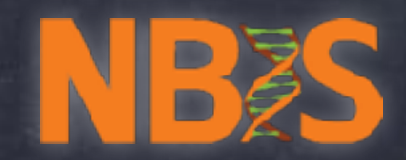

## ➥ Notebook 6

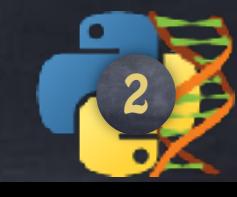

## Formatting Strings

'Some string with formatting instructions'.format(some,values,to,fill,in)

'The "{} little {}" is a nice {}'.format(3,'pigs','story')

0,1,2: positions or keyword names : attributes

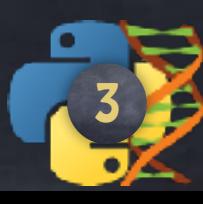

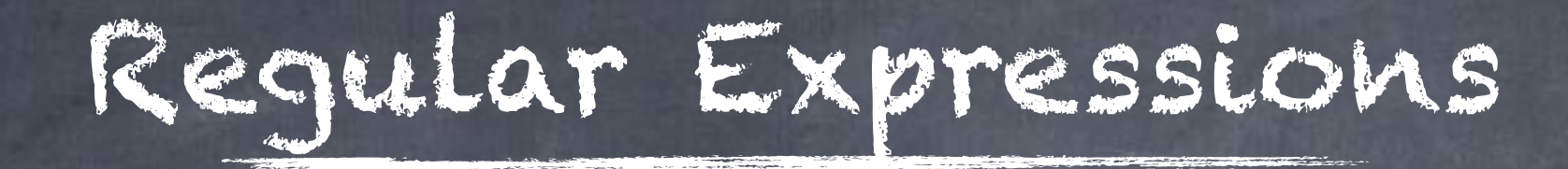

## Full Language

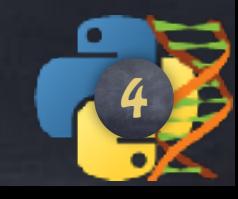

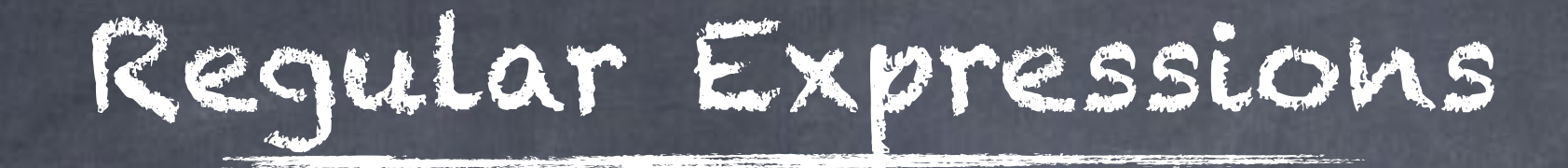

- \* Search online for description \* Learn how to describe the patterns we search for with that language
- \* Use Python to do the ground work

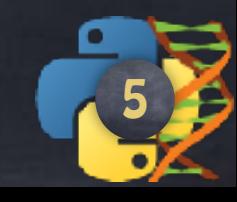

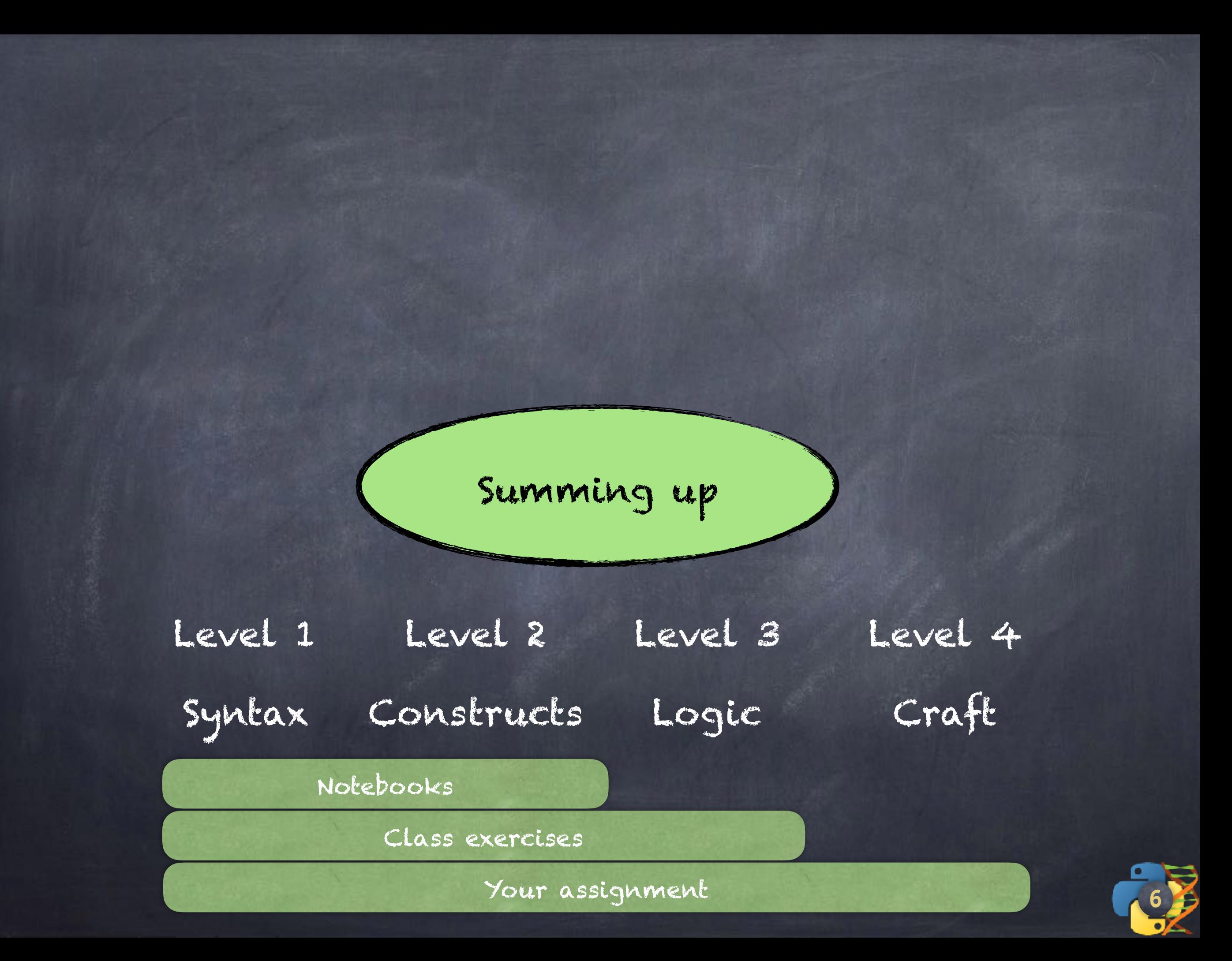

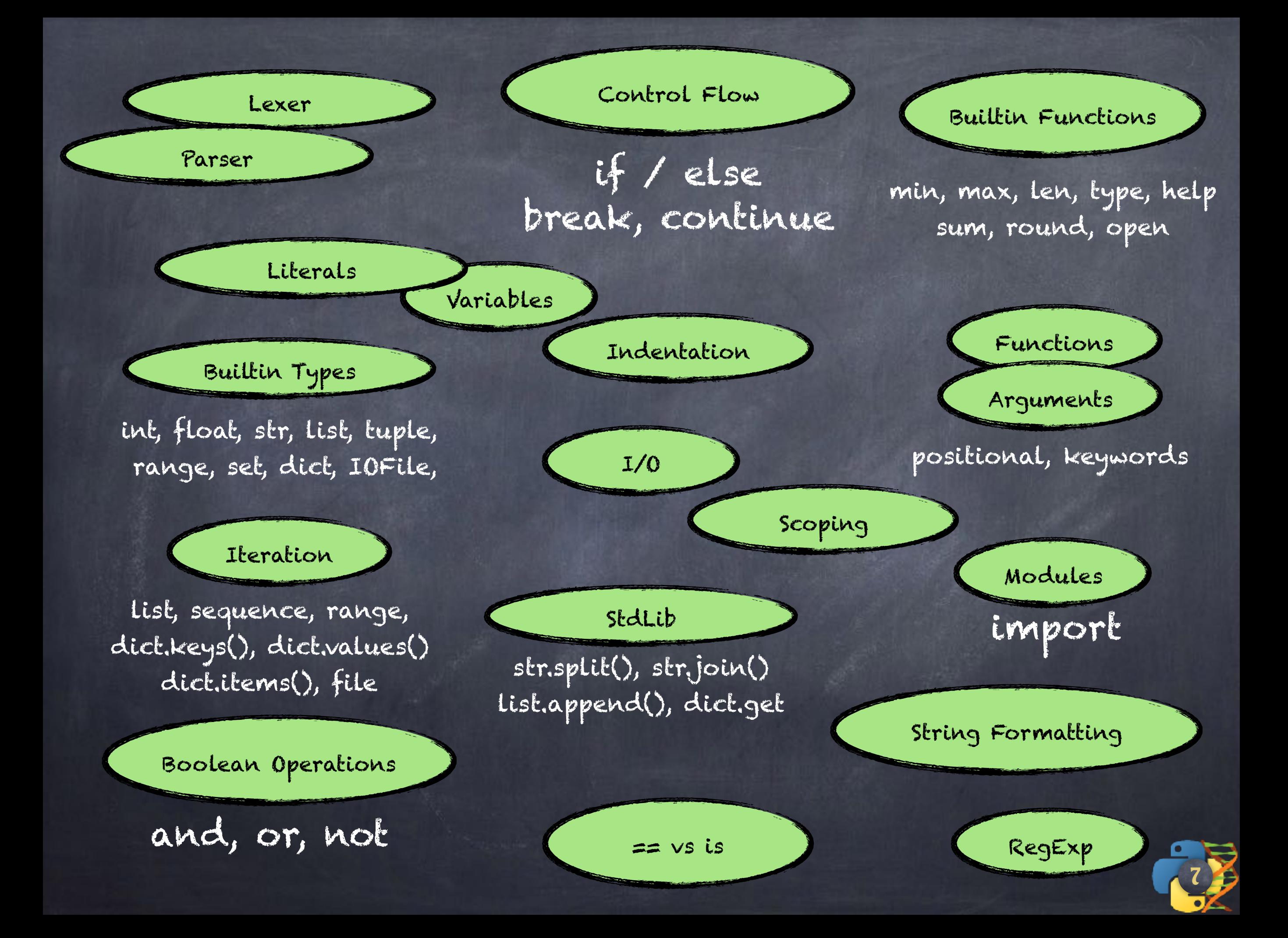

Read book\_chapter.txt into Python, line by line, Print the first 50 characters of each line, appending an ellipsis ... at the end, if necessary.

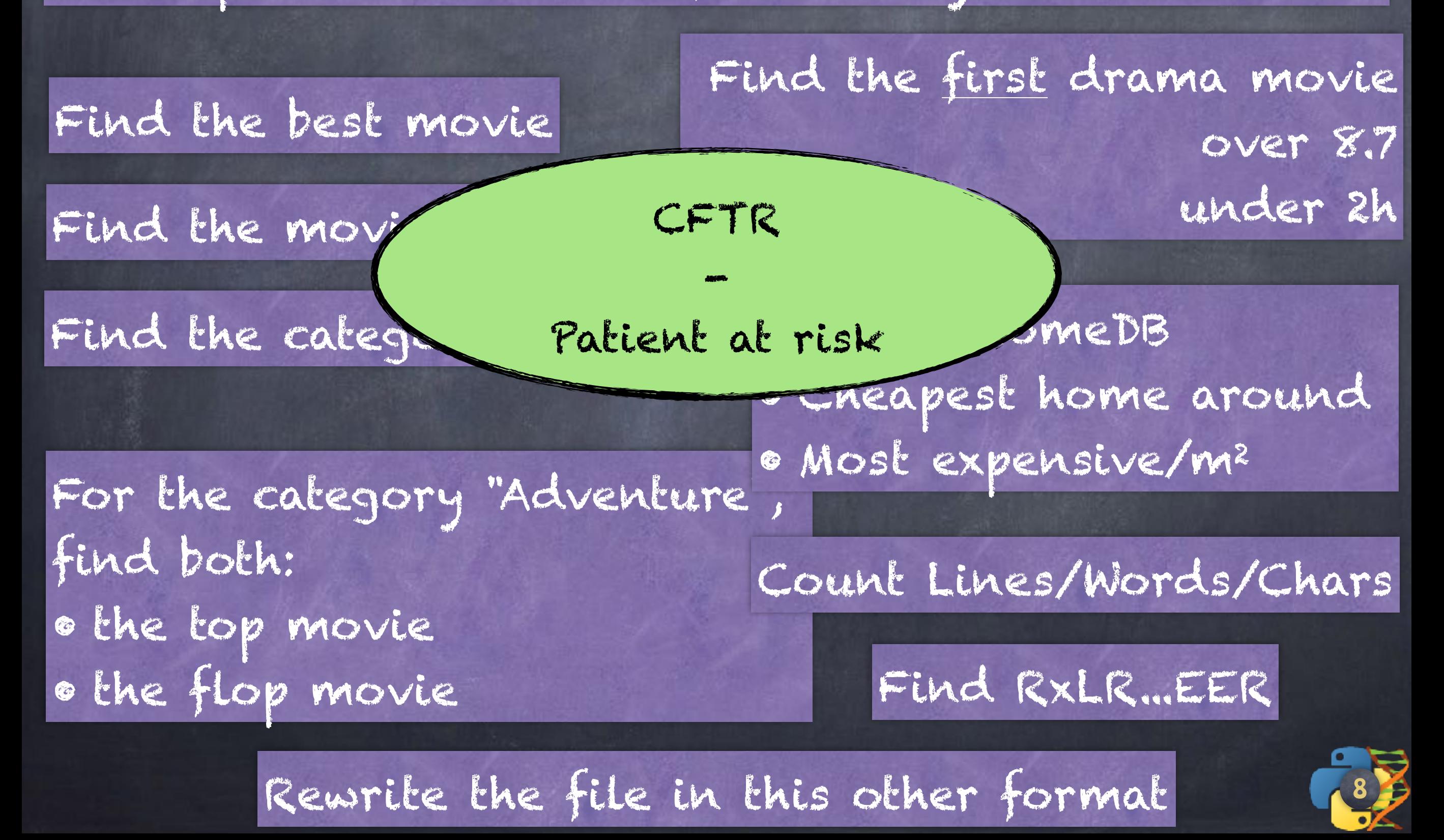

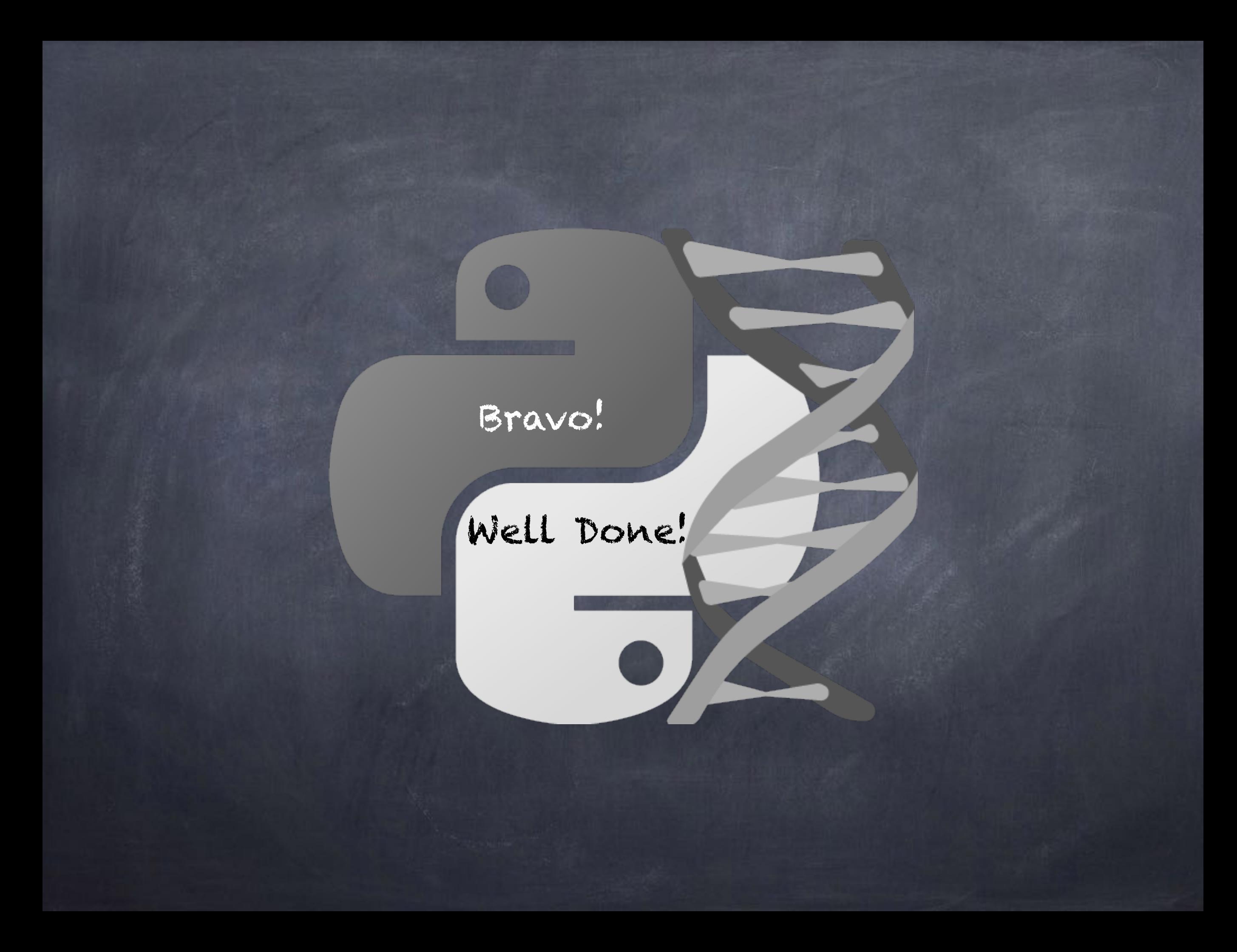